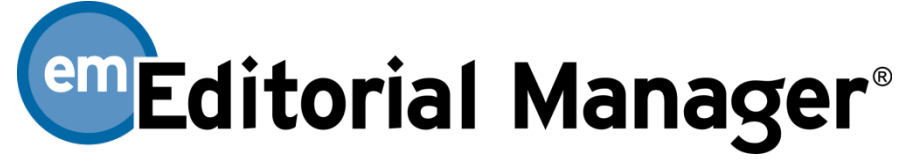

# Author Functionality Checklist

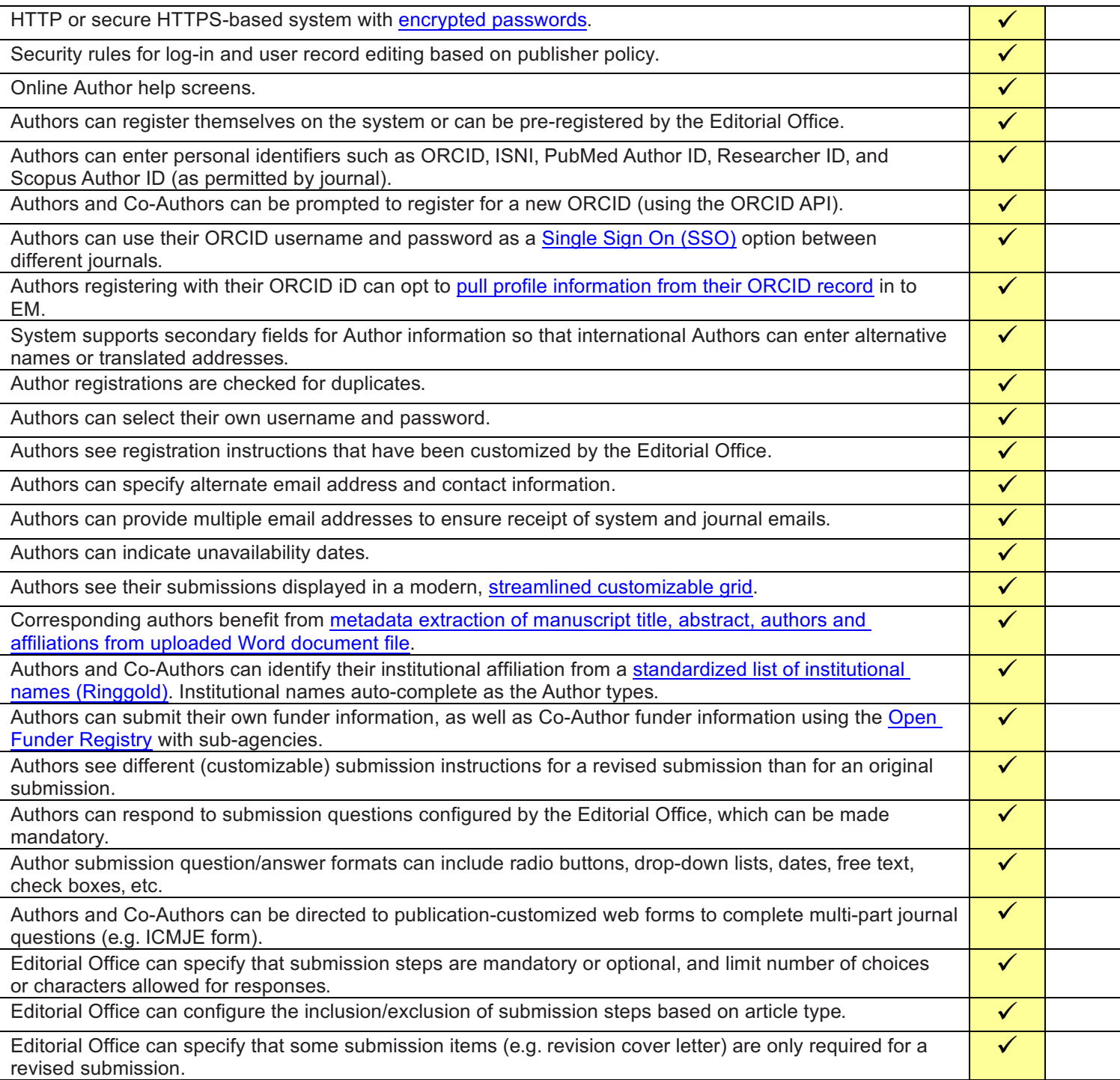

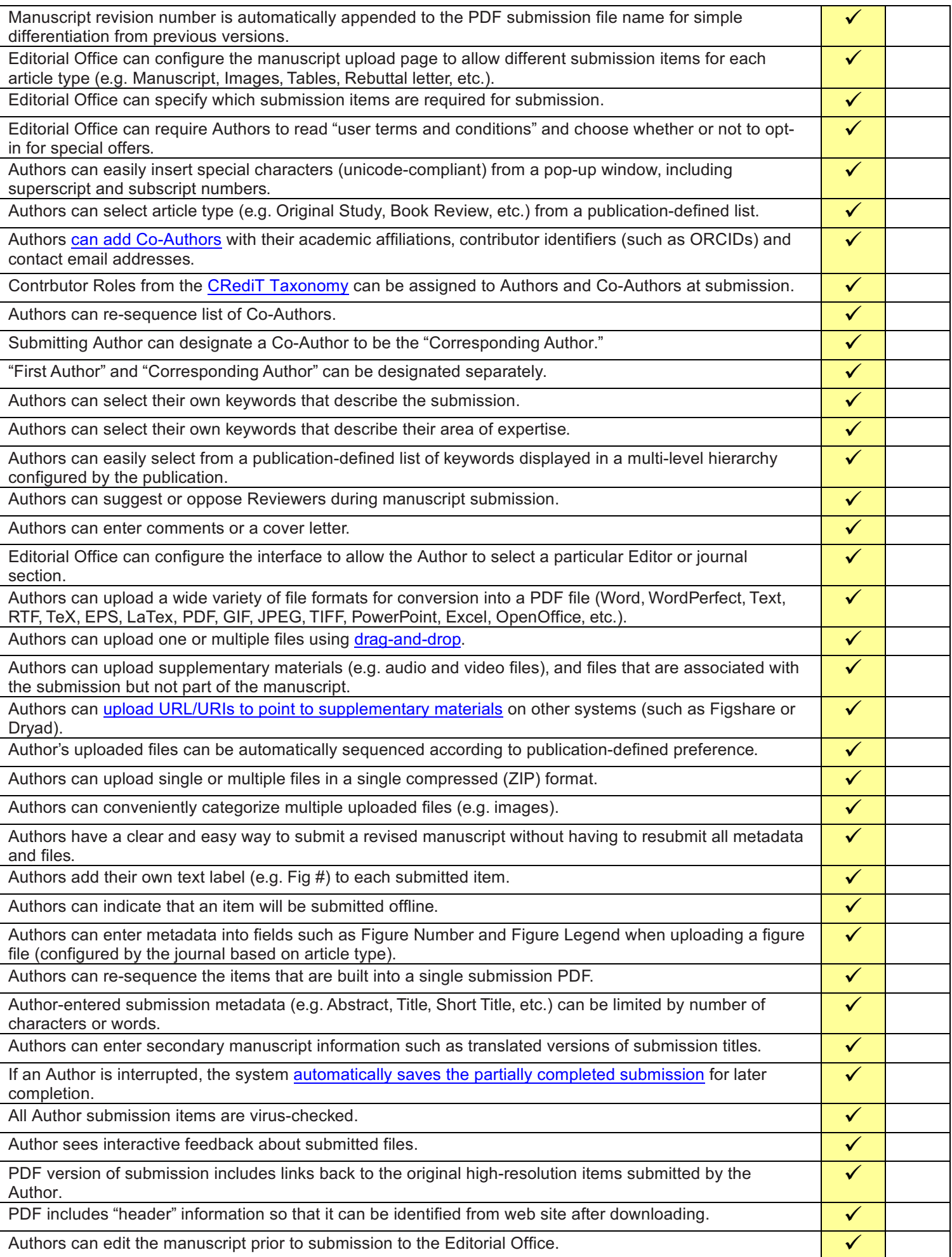

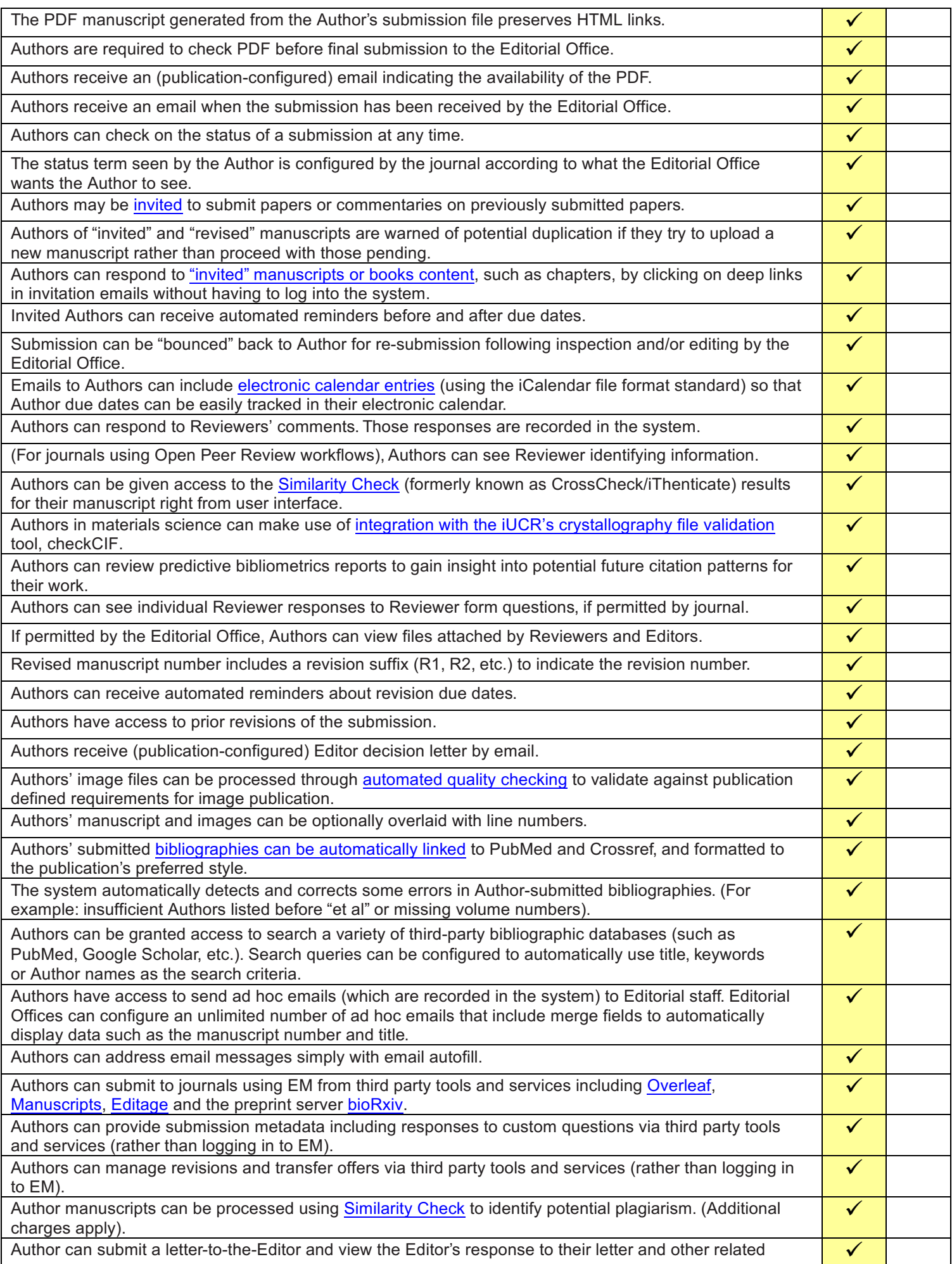

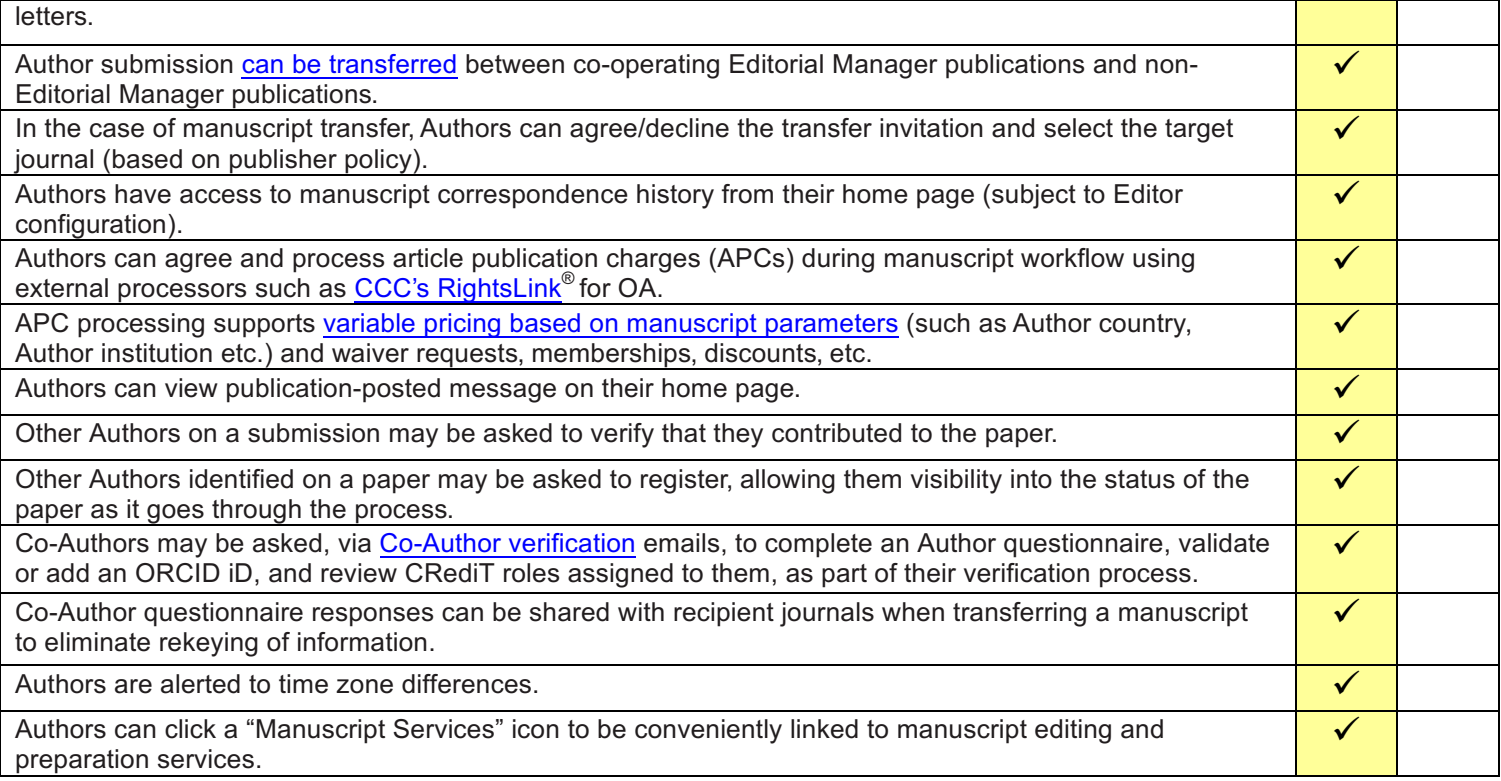

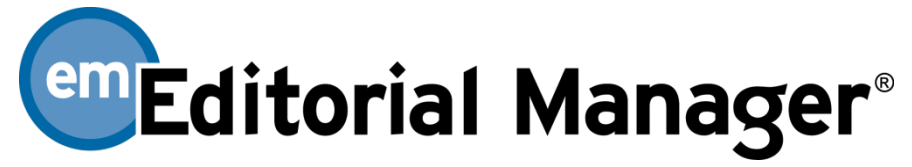

### Reviewer Functionality Checklist

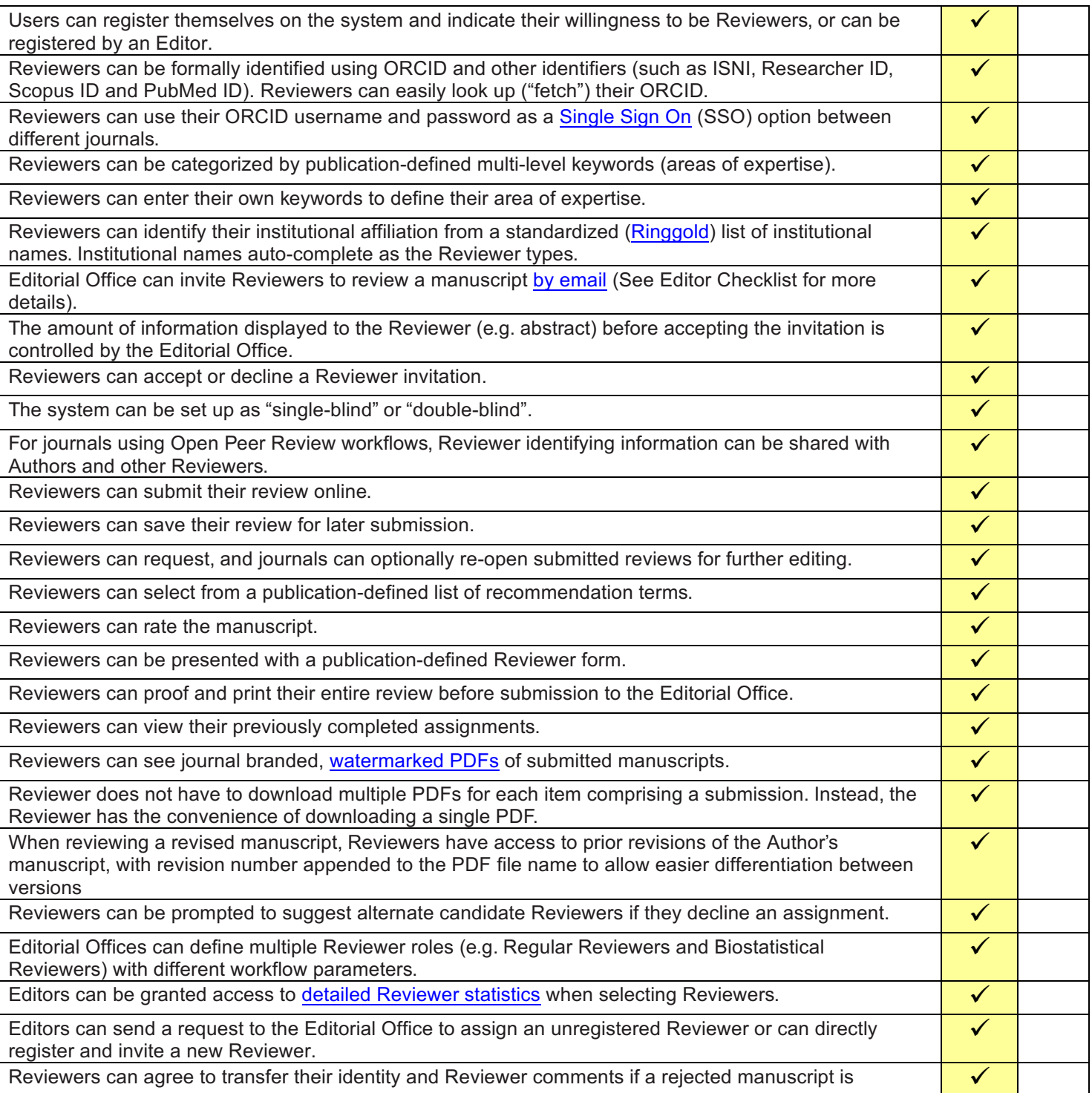

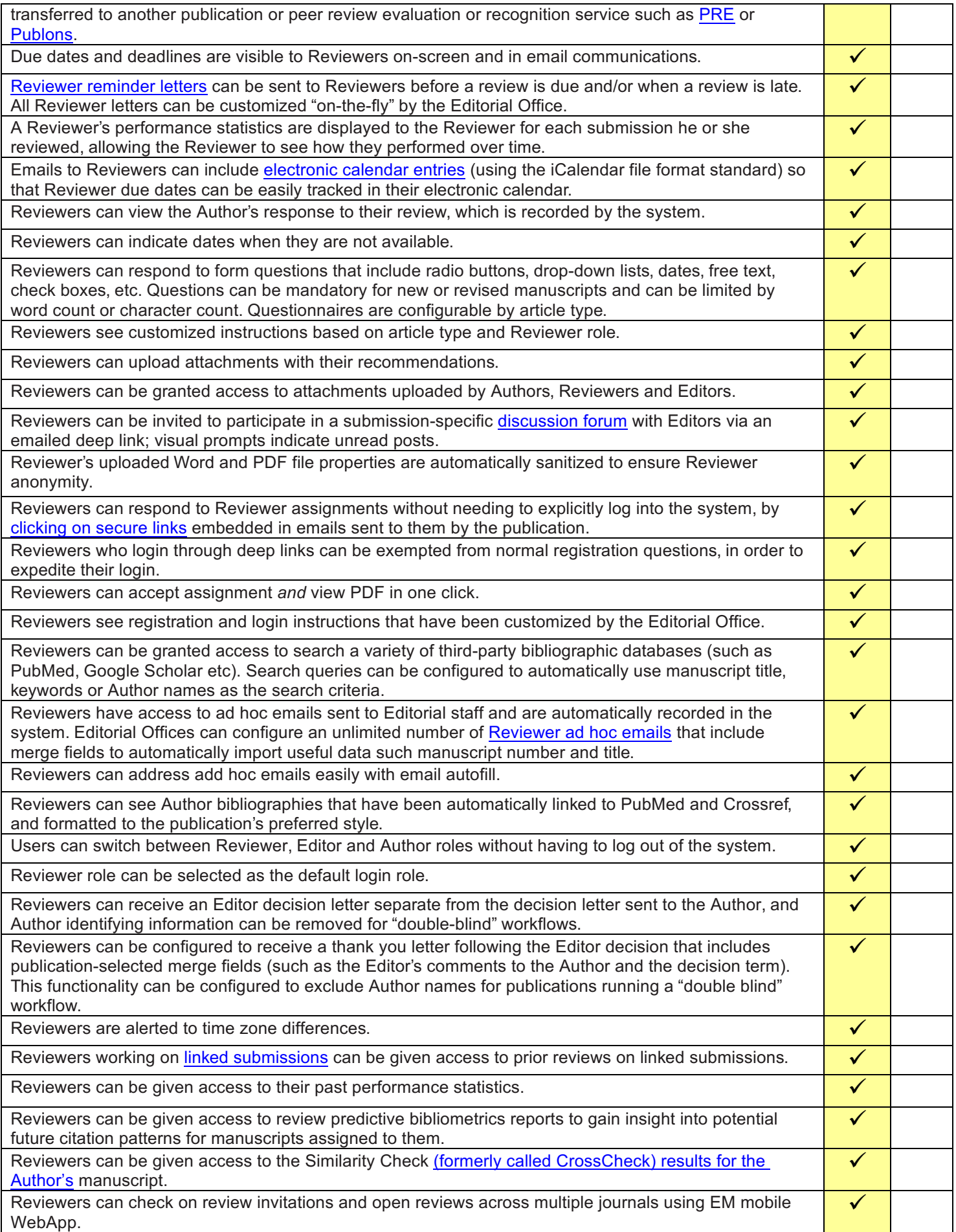

**Editorial Manager®** 

# Editor Functionality Checklist

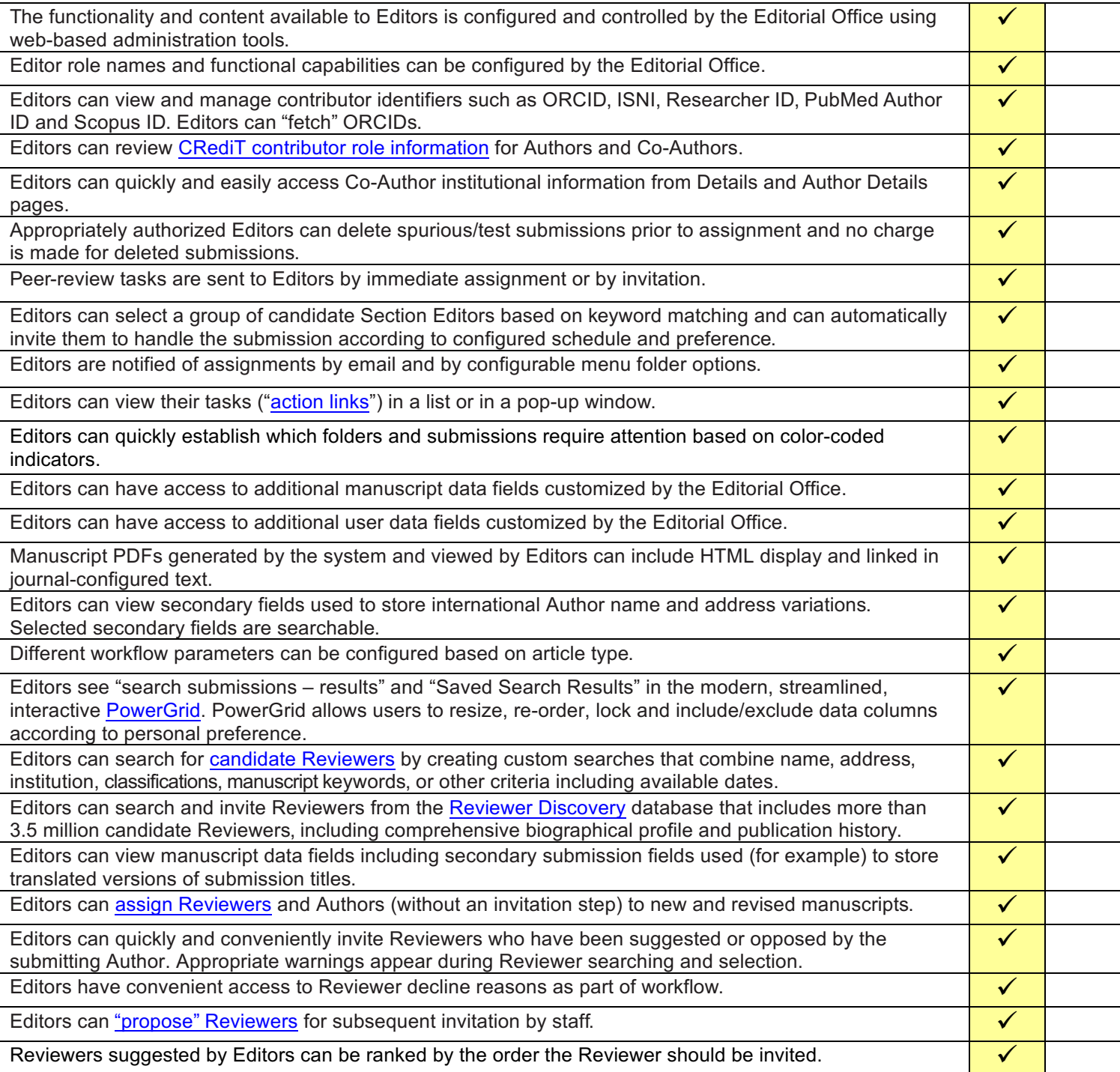

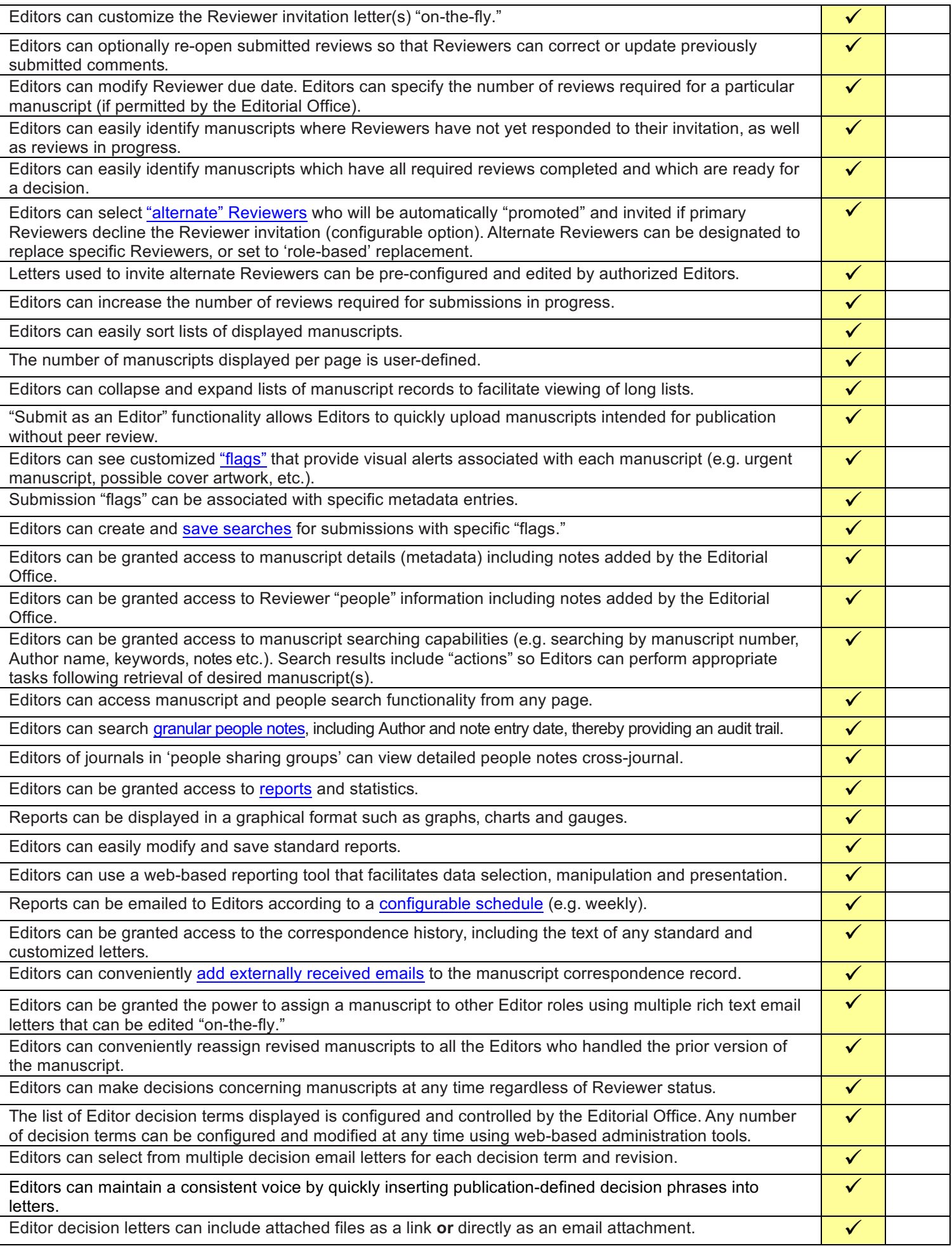

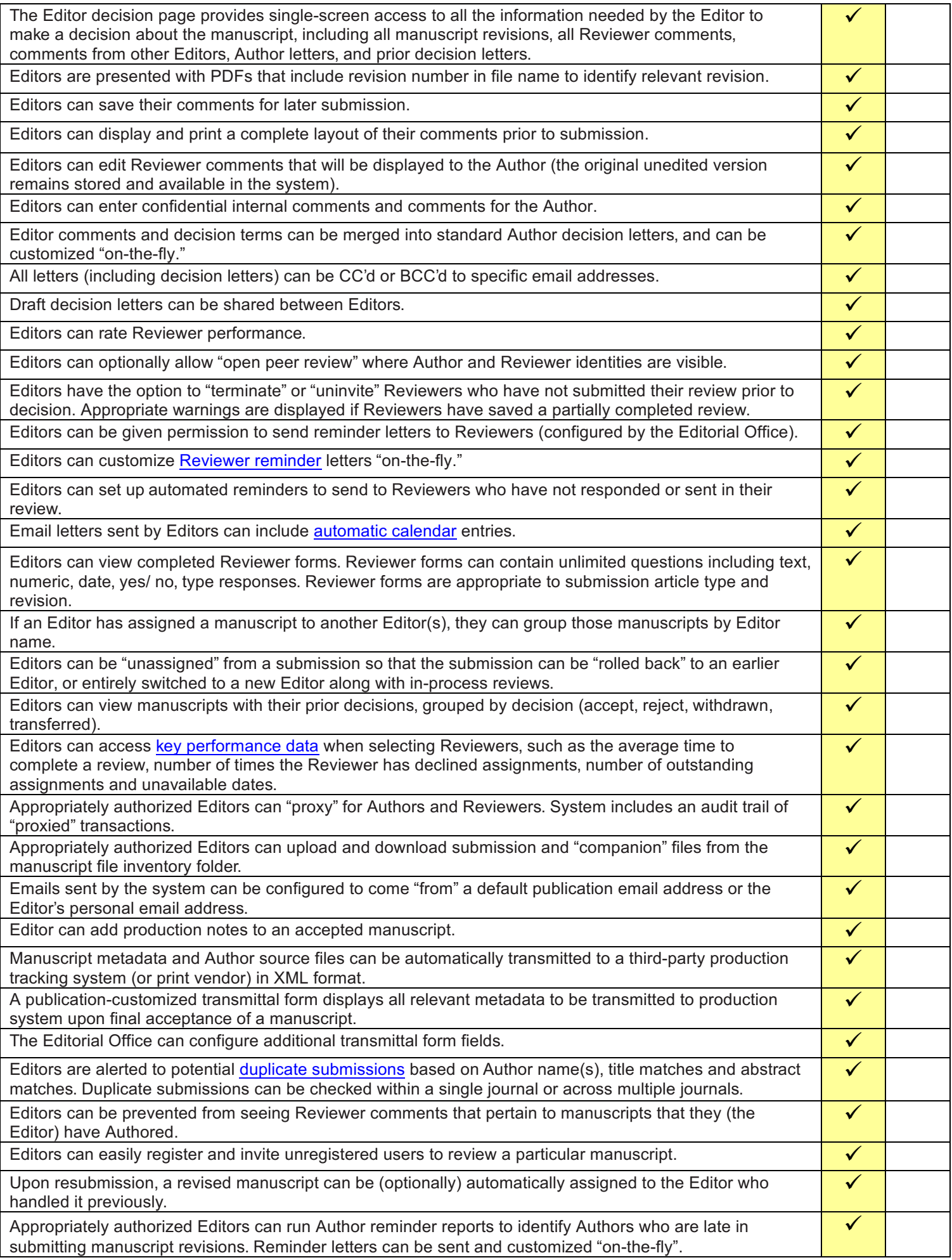

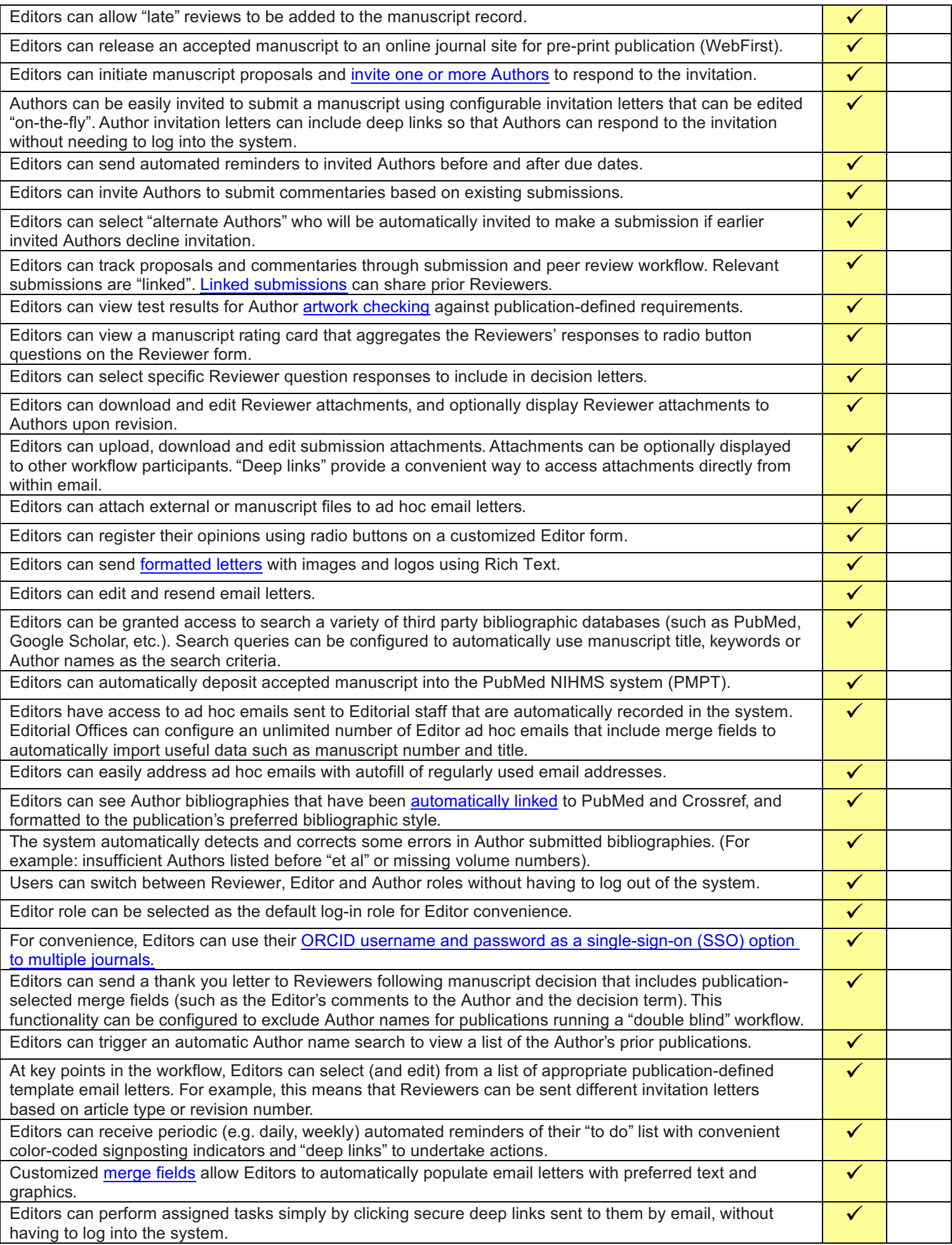

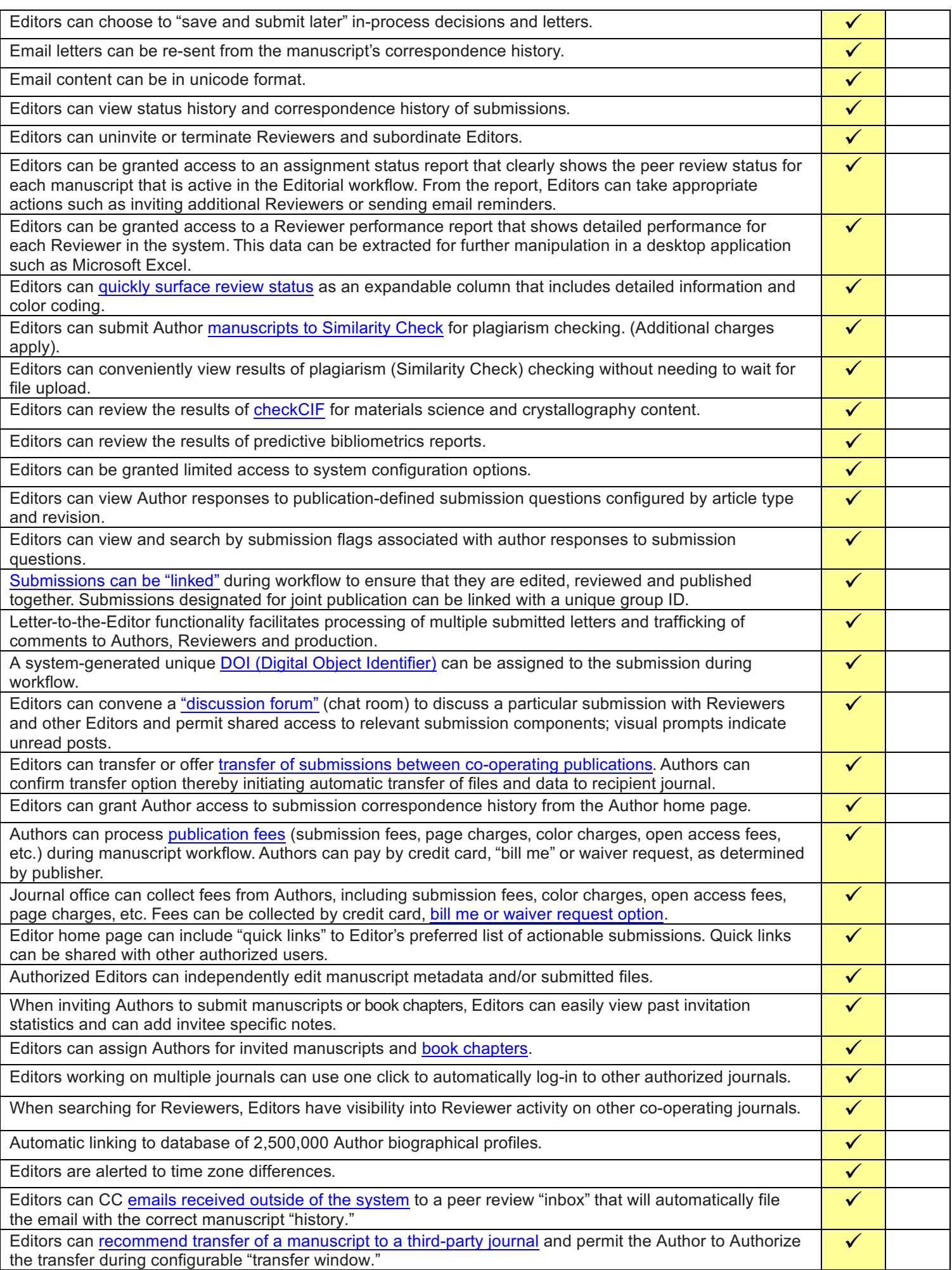

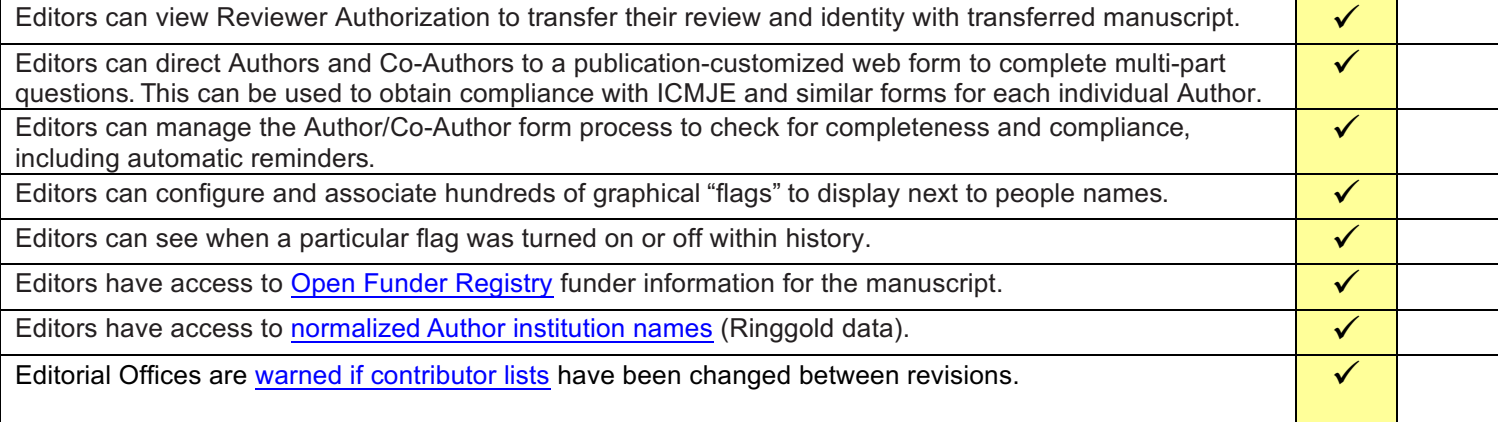

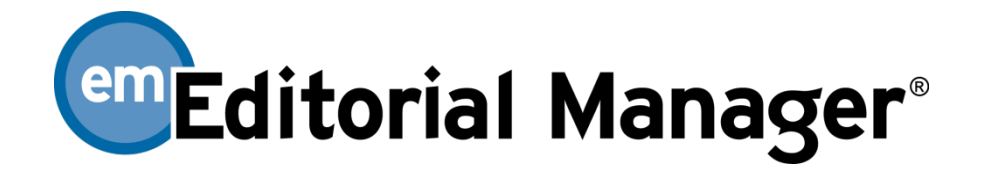

# Editorial Office Functionality Checklist

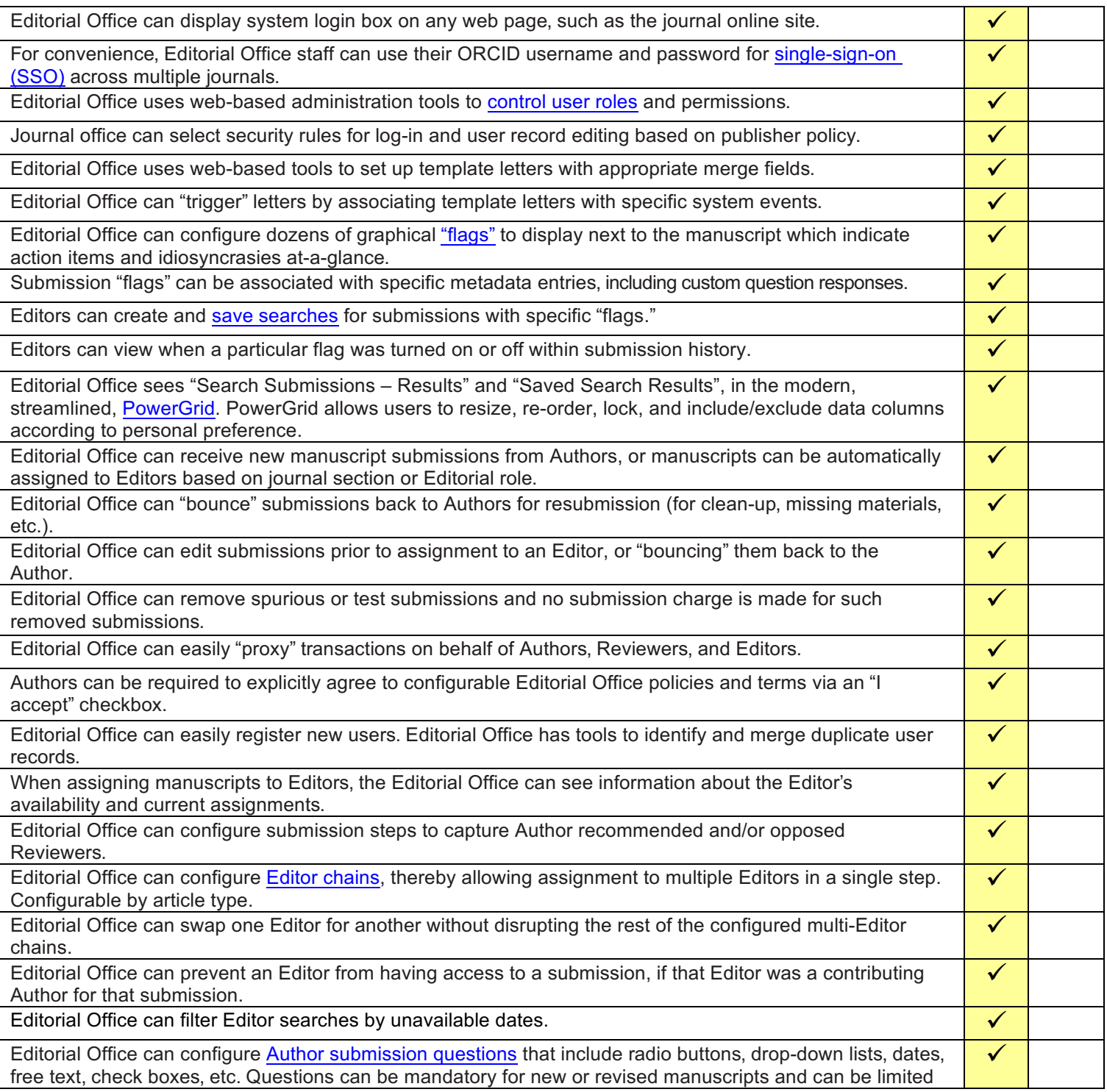

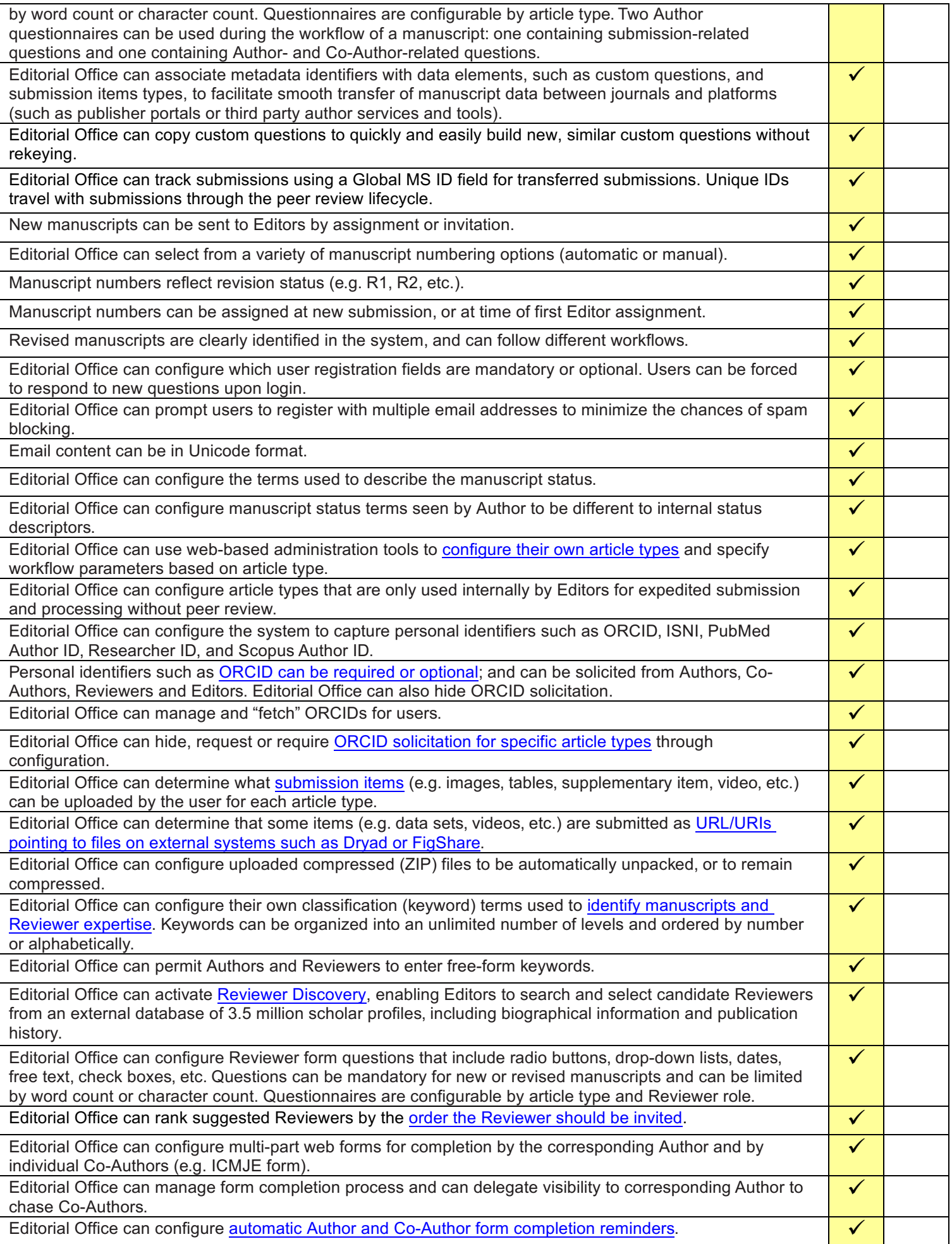

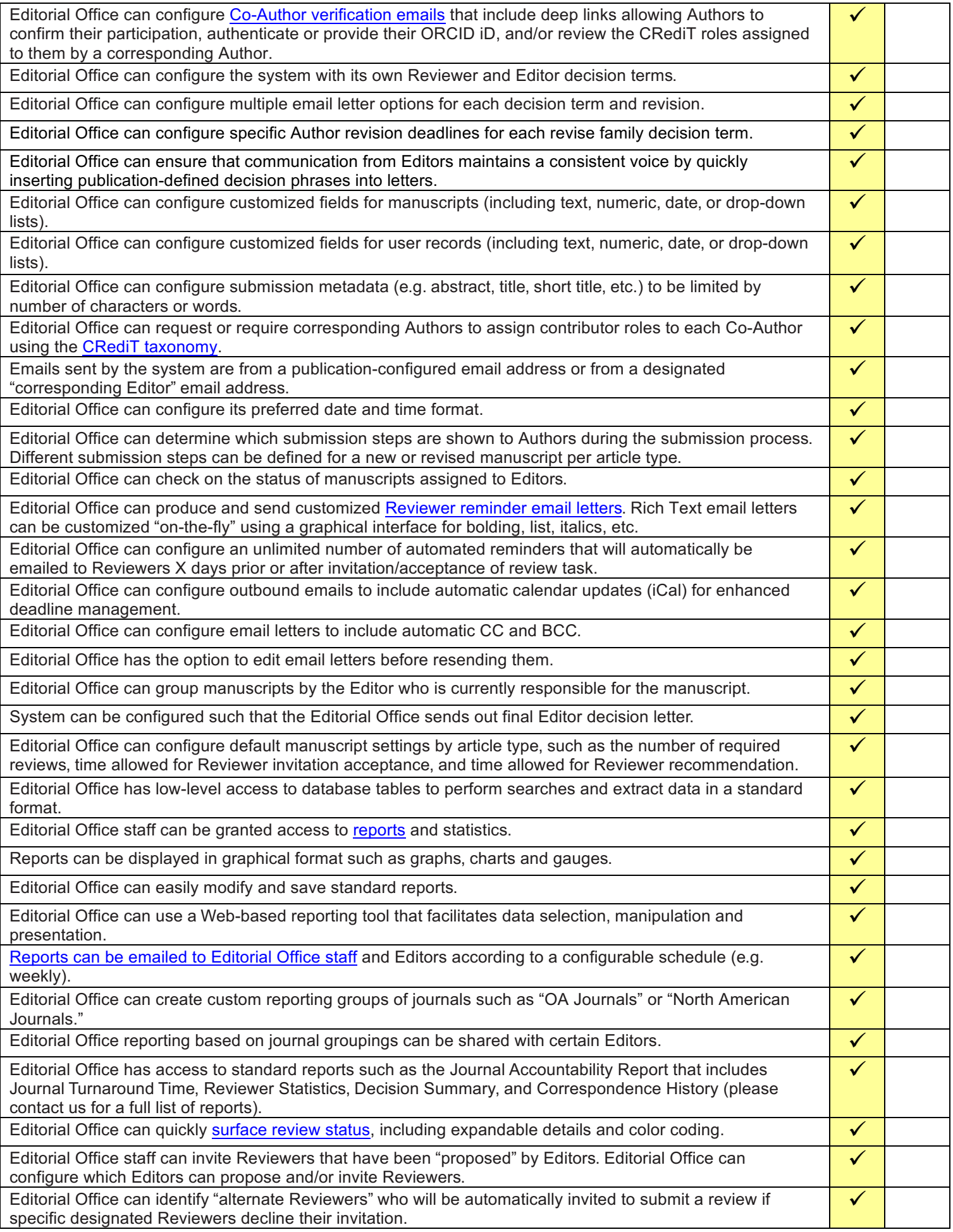

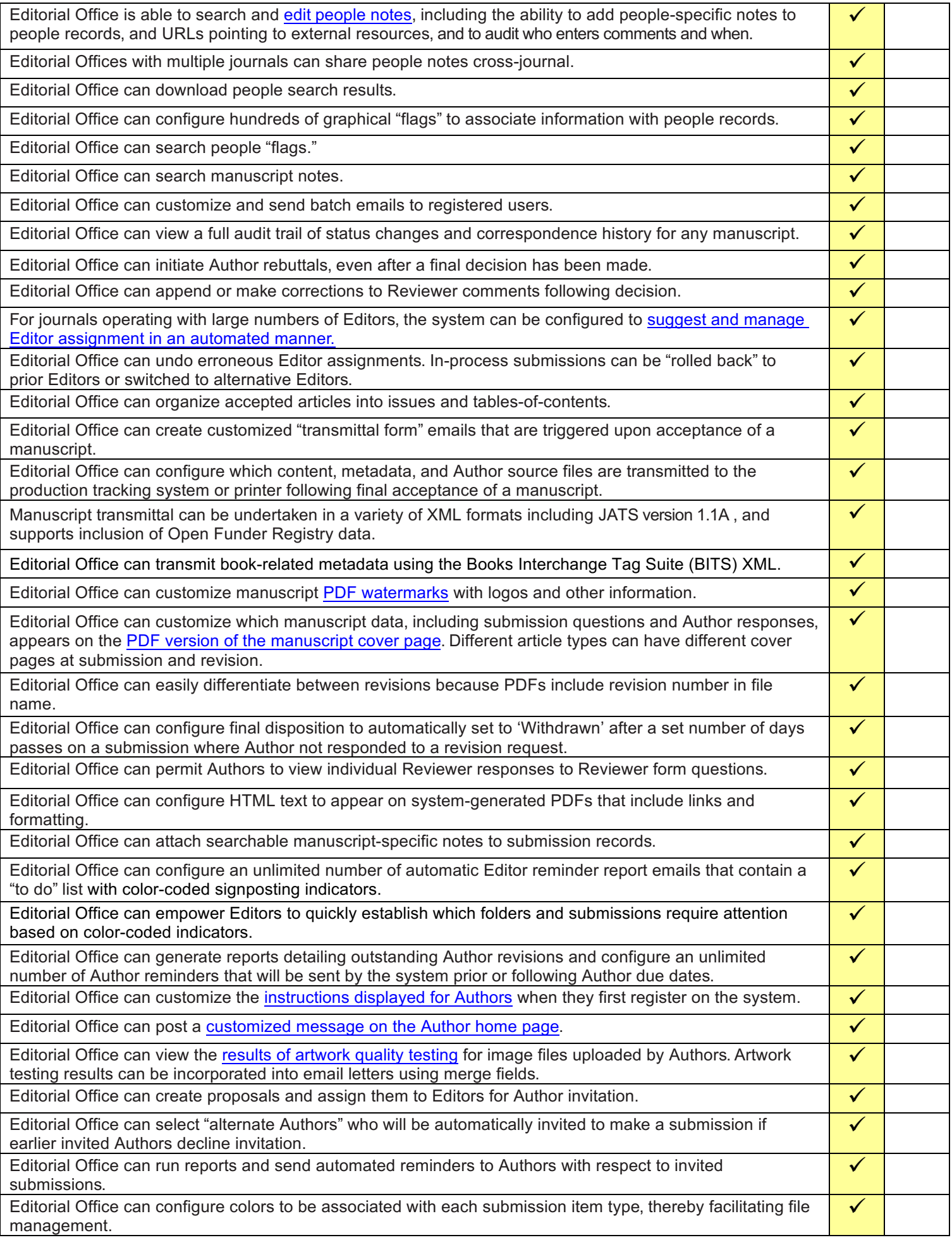

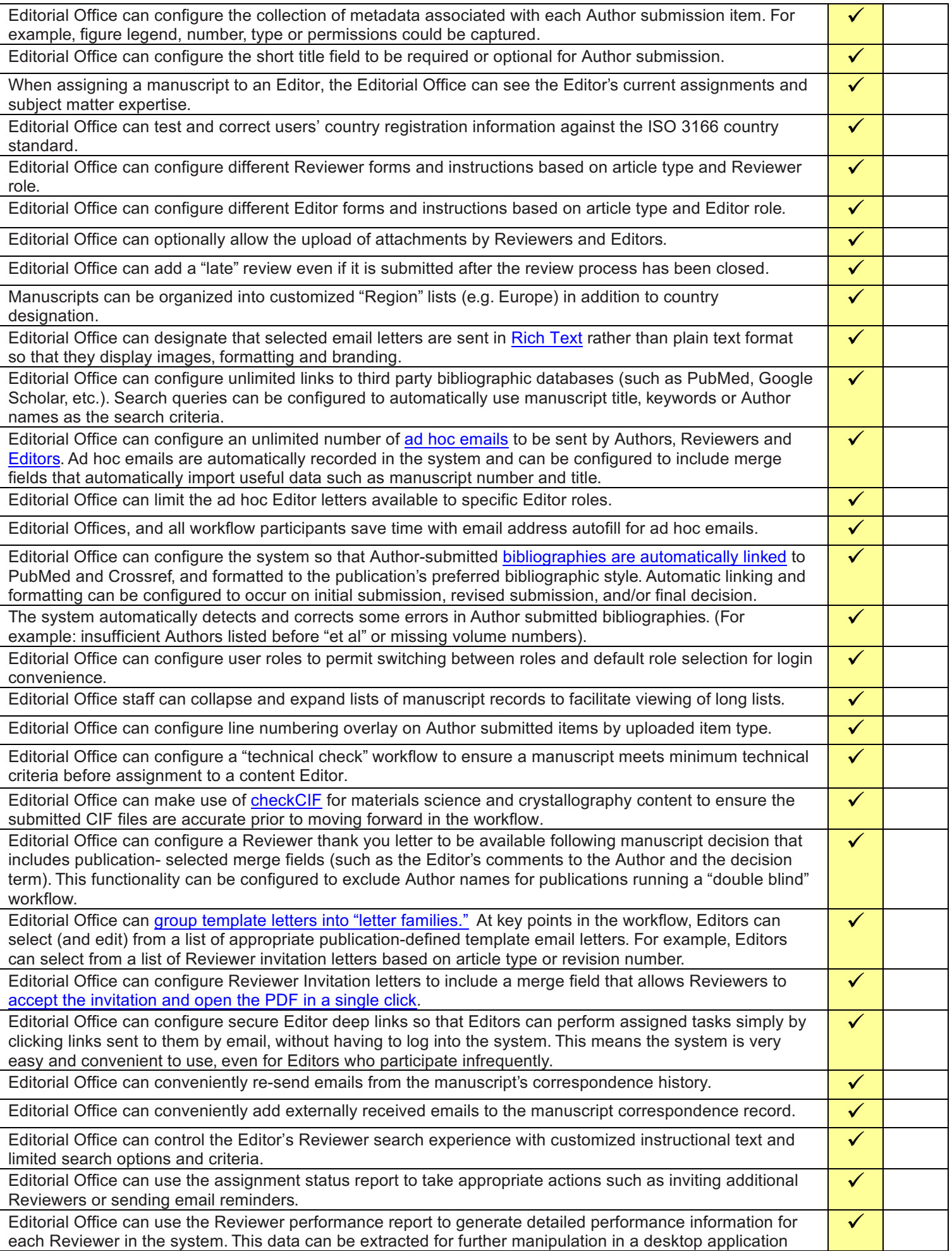

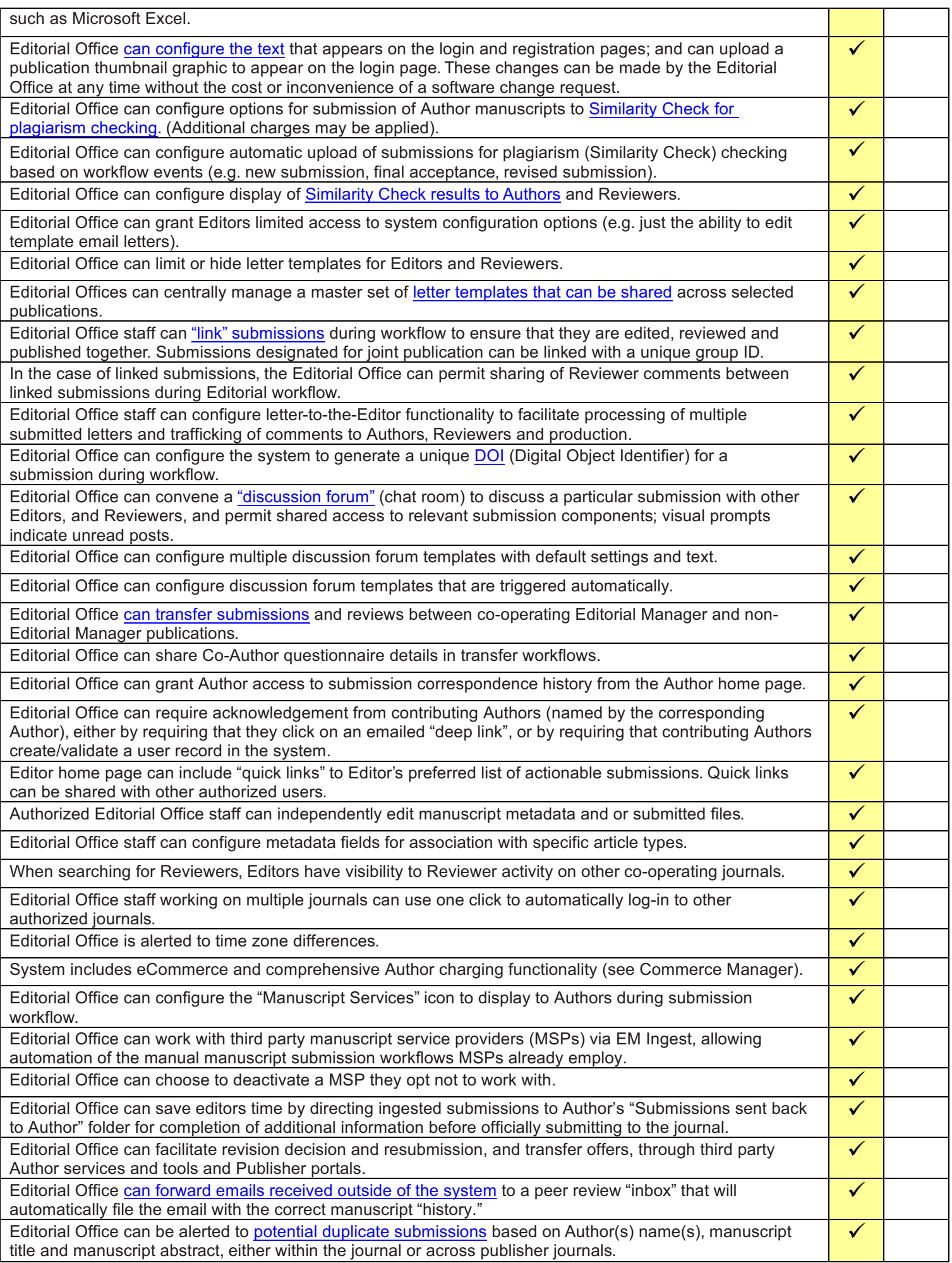

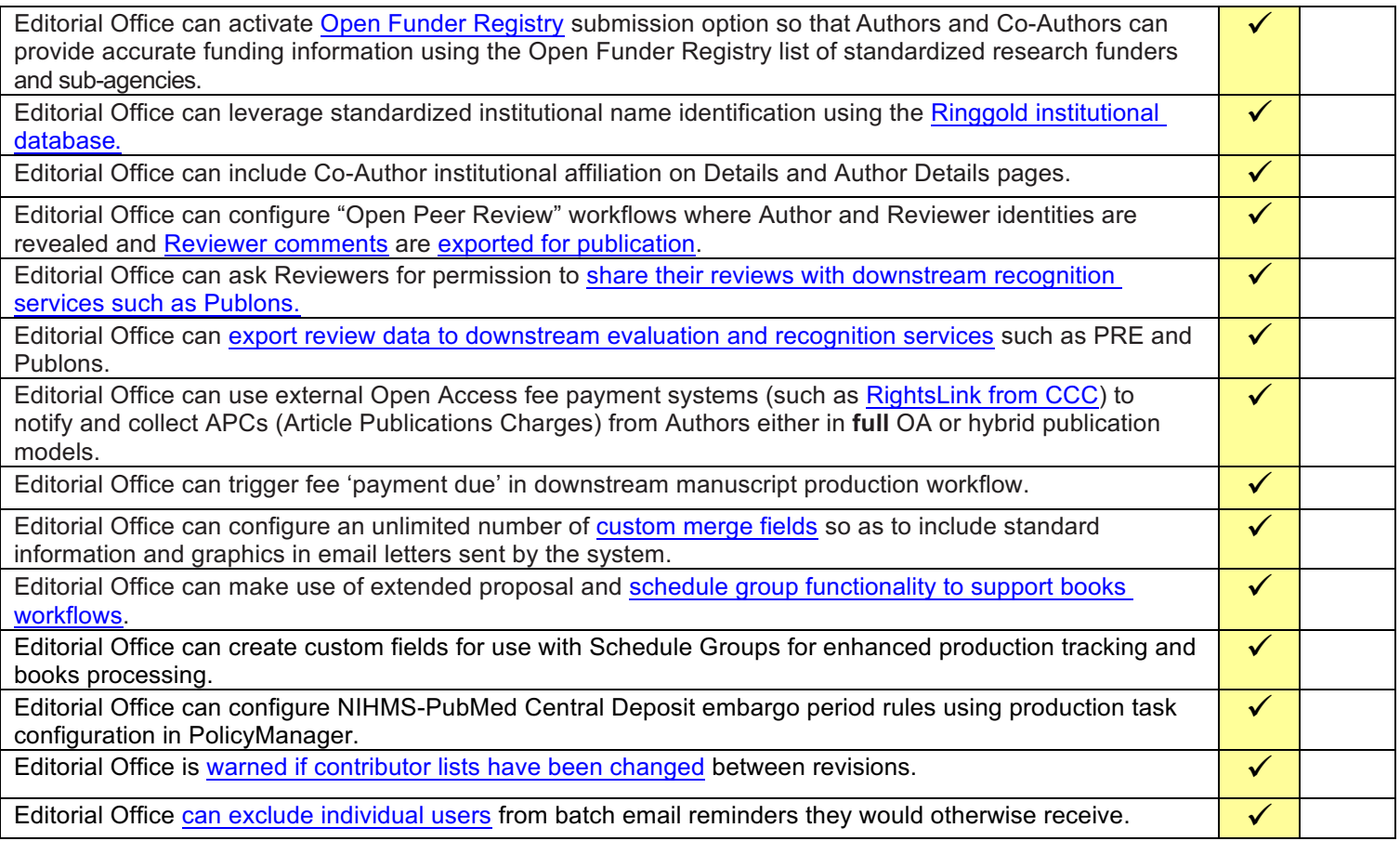

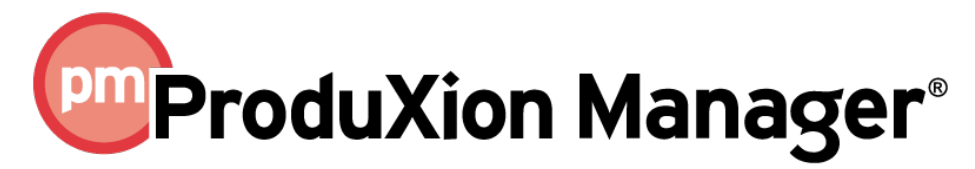

# Functionality Checklist

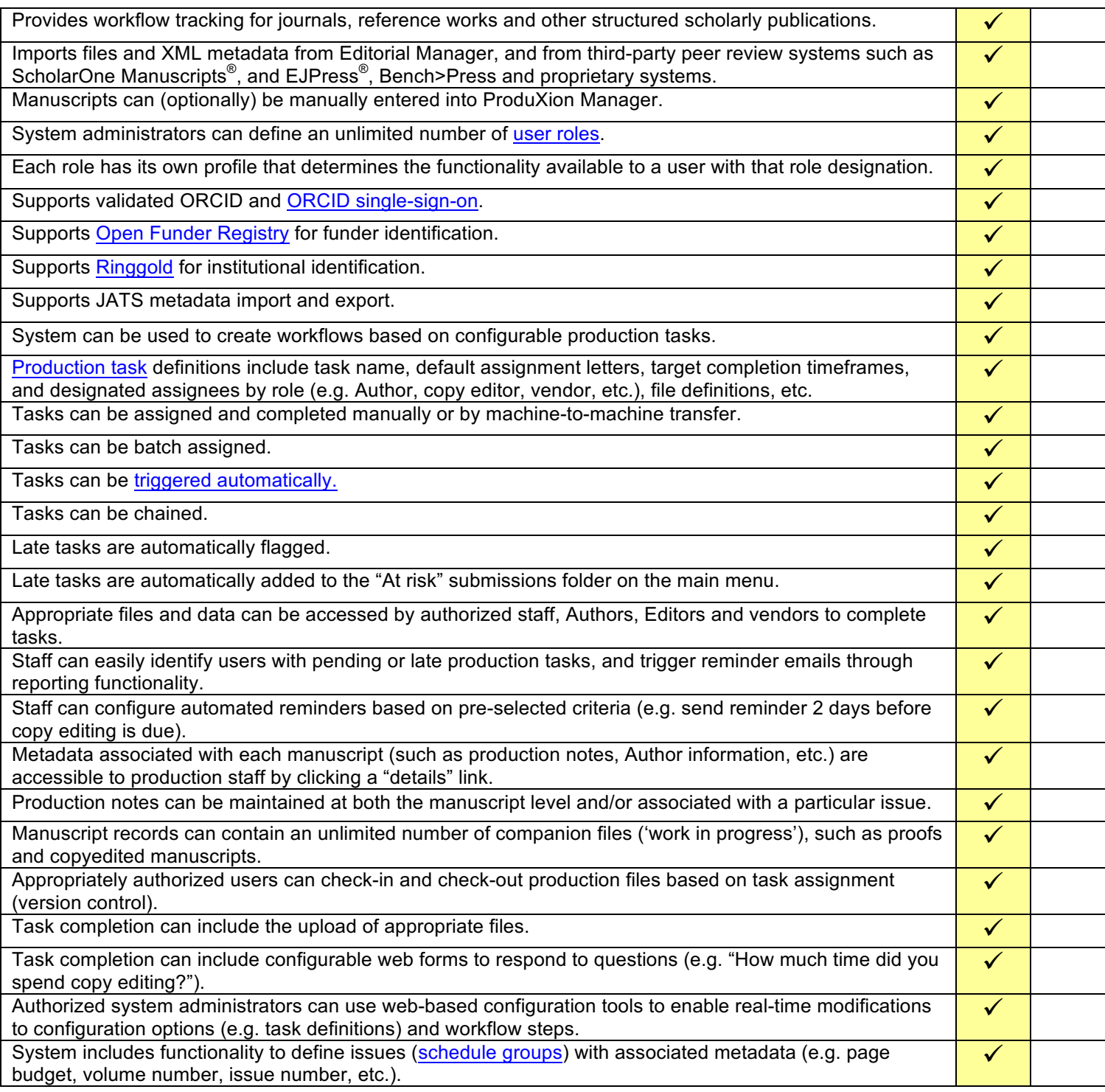

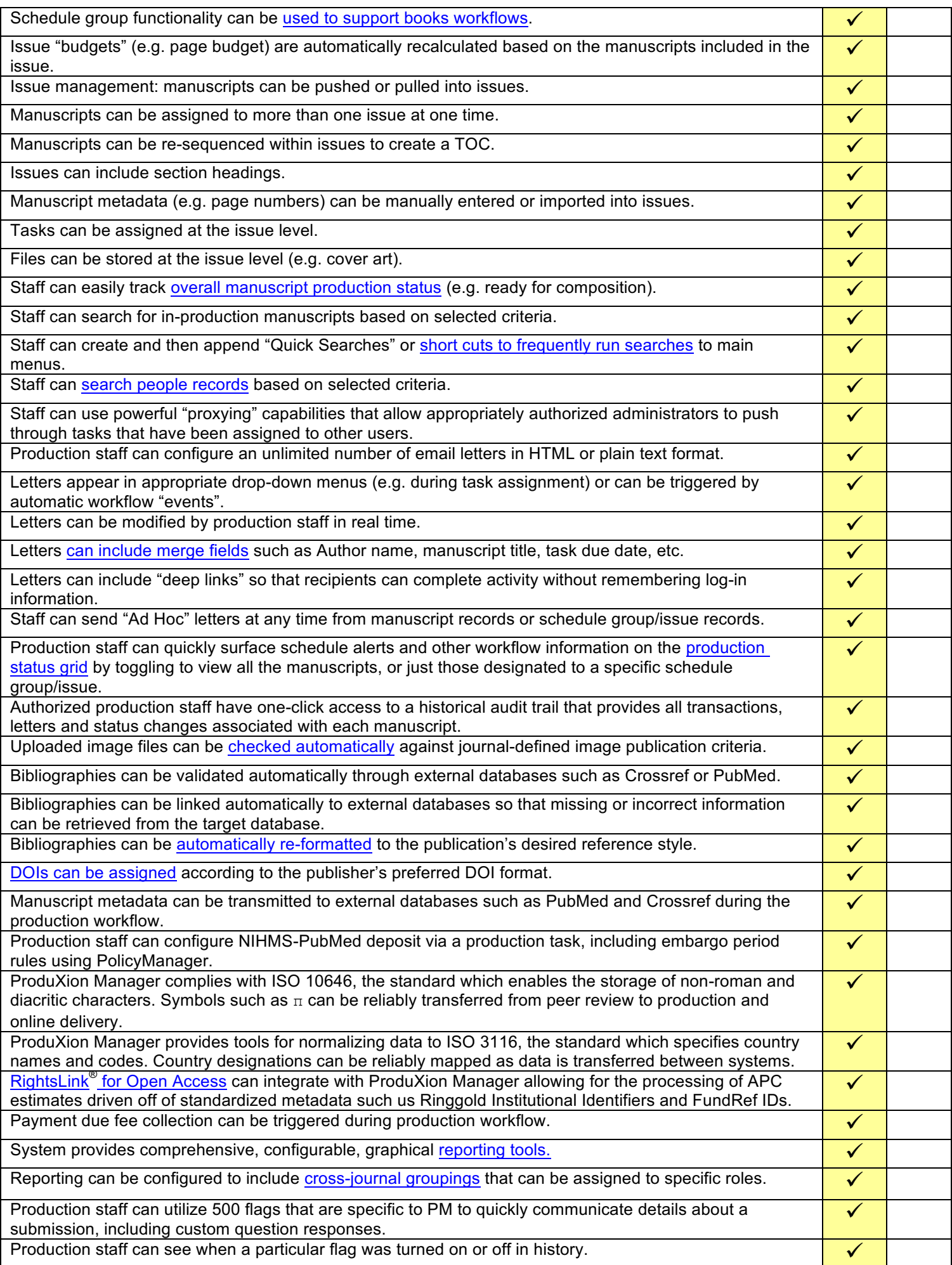

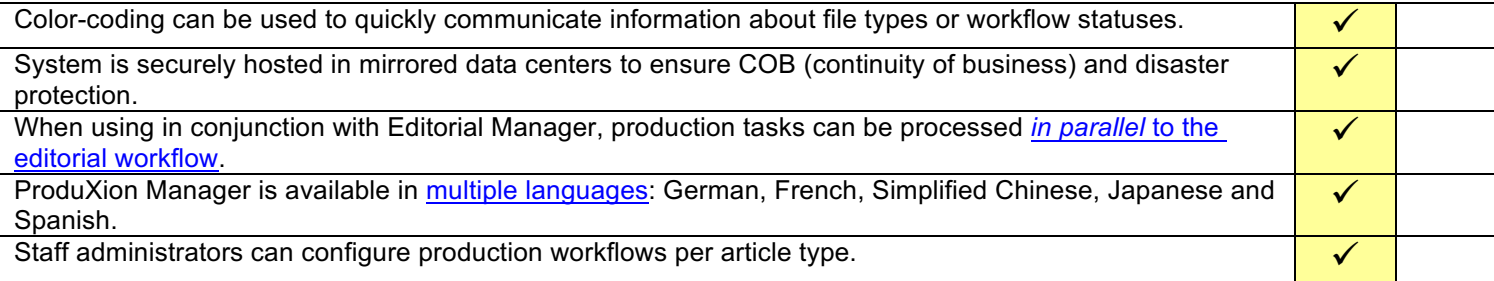